<u>Докуме</u>Непосударственное акиредитованное некоммерческое частное образовательное учреждение **высшего образования** ФИО: Агабекян Рака Кардемия маркетинга и социально-информационных технологий — ИМСИТ» **(г. Краснодар) (НАН ЧОУ ВО Академия ИМСИТ)** Информация о владельце: Должность: ректор Дата подписания: 01.04.2024 08:37:11 Уникальный программный ключ: 4237c7ccb9b9e111bbaf1f4fcda9201d015c4dbaa123ff774747307b9b9fbcbe

> УТВЕРЖДАЮ Проректор по учебной работе, доцент

> > \_\_\_\_\_\_\_\_\_\_\_\_\_\_Н.И. Севрюгина

25.12.2023

# **Б1.О.02.03 ИСТОРИКО-ФИЛОЛОГИЧЕСКИЙ МОДУЛЬ Иностранный язык**

## рабочая программа дисциплины (модуля)

Закреплена за кафедрой **Кафедра педагогики и межкультурных коммуникаций**

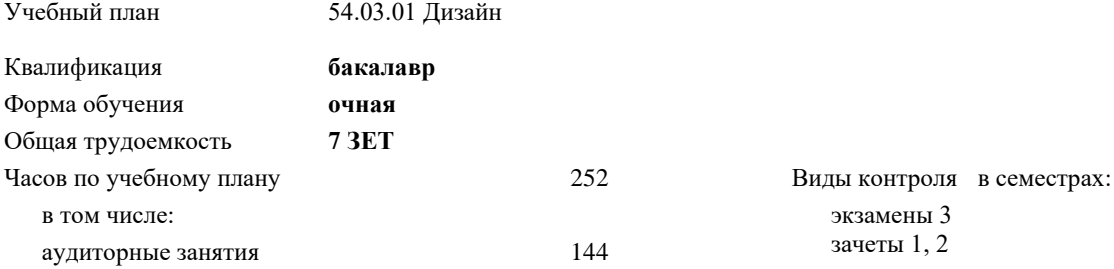

контактная работа во время

экзамены 3

часов на контроль 34,7 **Распределение часов дисциплины по семестрам**

самостоятельная работа 71,6

промежуточной аттестации (ИКР)  $0$ 

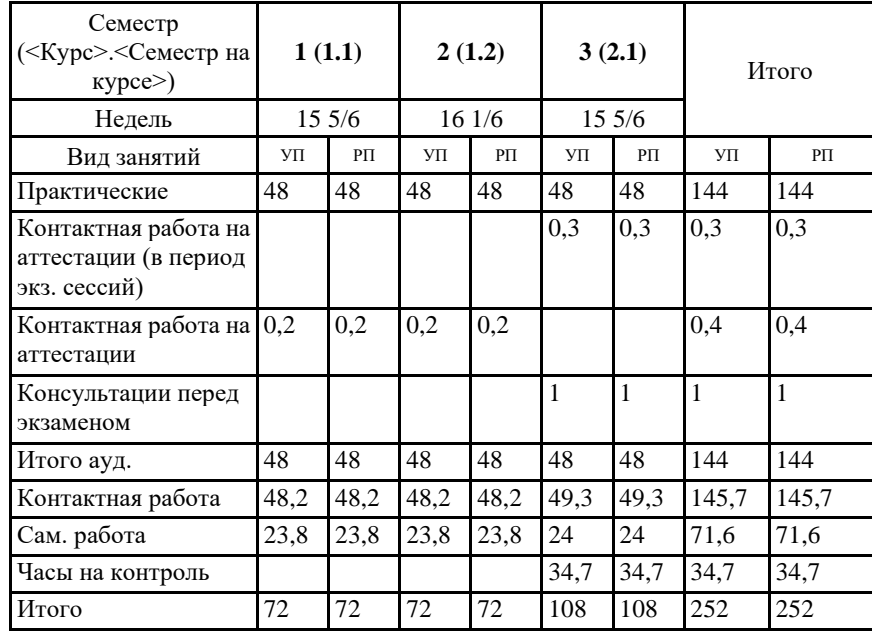

#### Программу составил(и):

*Преподаватель, Пипопуло В.Ю.*

#### Рецензент(ы):

*кин, Председатель регионального отделения ООО «Ассоциации искусствоведов» по Краснодарскому краю. Заведующий кафедрой Декоративно - прикладного искусства и дизайна, художественно - графического факультета КубГУ, доцент, А.Е. Филиппов;Генеральный директор ООО «Галерея поддержки и развития изобразительного искусства «Арт-Союз», Е. В. Калашникова*

#### Рабочая программа дисциплины **Иностранный язык**

разработана в соответствии с ФГОС ВО:

Федеральный государственный образовательный стандарт высшего образования - бакалавриат по направлению подготовки 54.03.01 Дизайн (приказ Минобрнауки России от 13.08.2020 г. № 1015)

составлена на основании учебного плана: 54.03.01 Дизайн утвержденного учёным советом вуза от 25.12.2023 протокол № 4.

#### Рабочая программа одобрена на заседании кафедры **Кафедра педагогики и межкультурных коммуникаций**

Протокол от 19.12.2023 г. № 5

Зав. кафедрой Прилепский В.В.

Согласовано с представителями работодателей на заседании НМС, протокол № 4 от 25.12.2023.

Председатель НМС проф. Павелко Н.Н.

٦

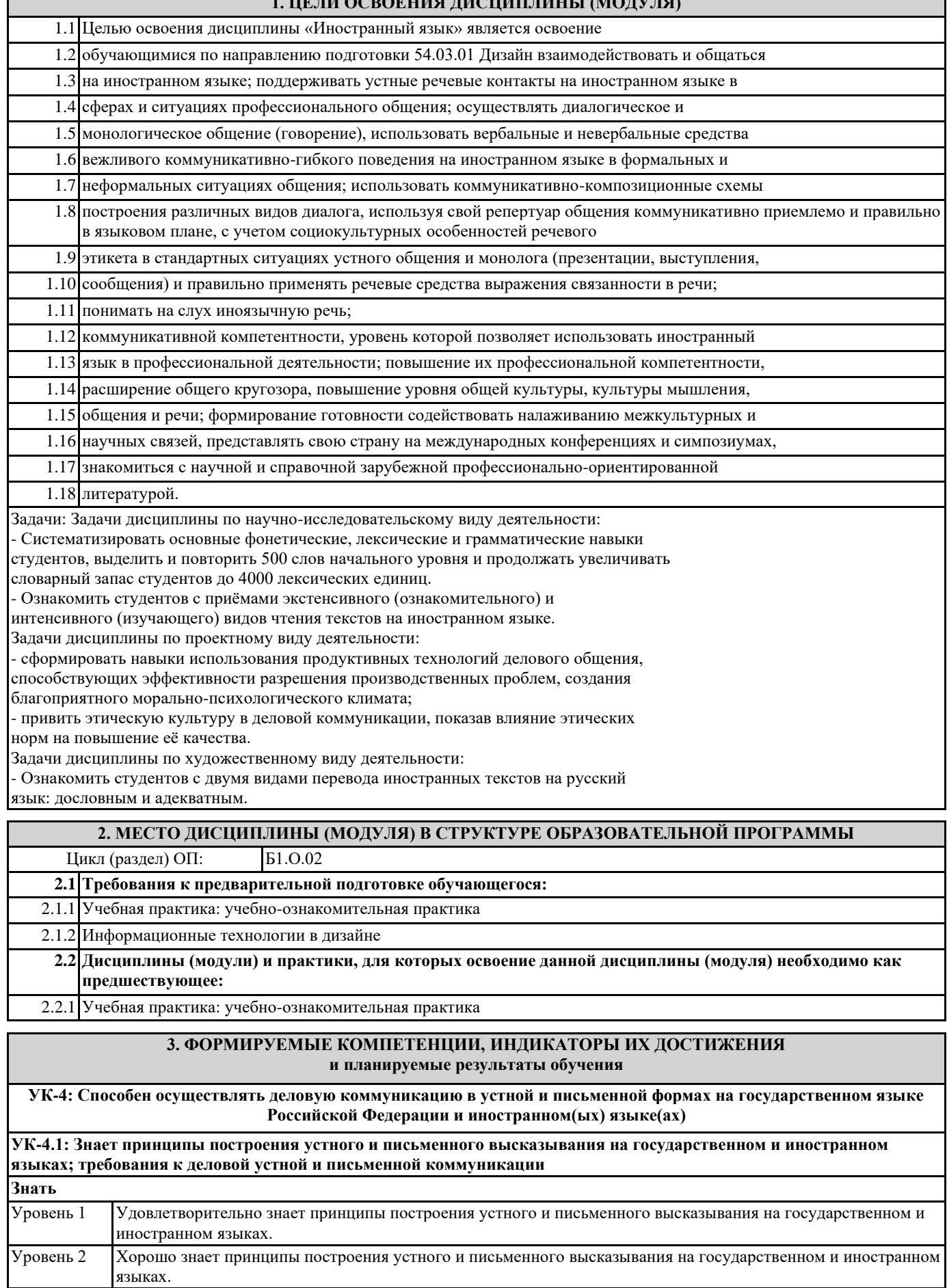

**1. ЦЕЛИ ОСВОЕНИЯ ДИСЦИПЛИНЫ (МОДУЛЯ)**

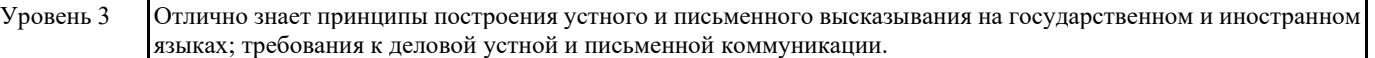

٦

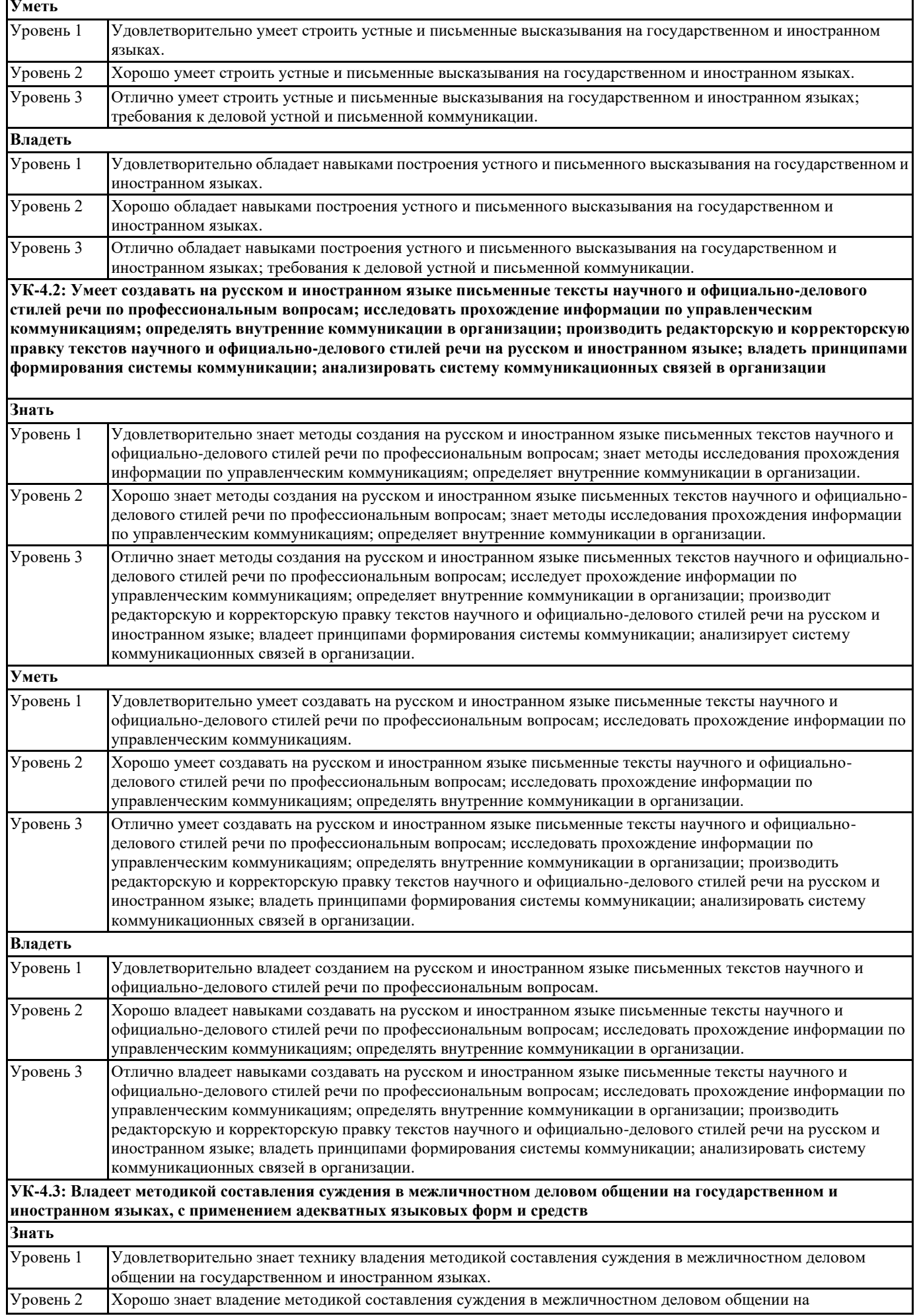

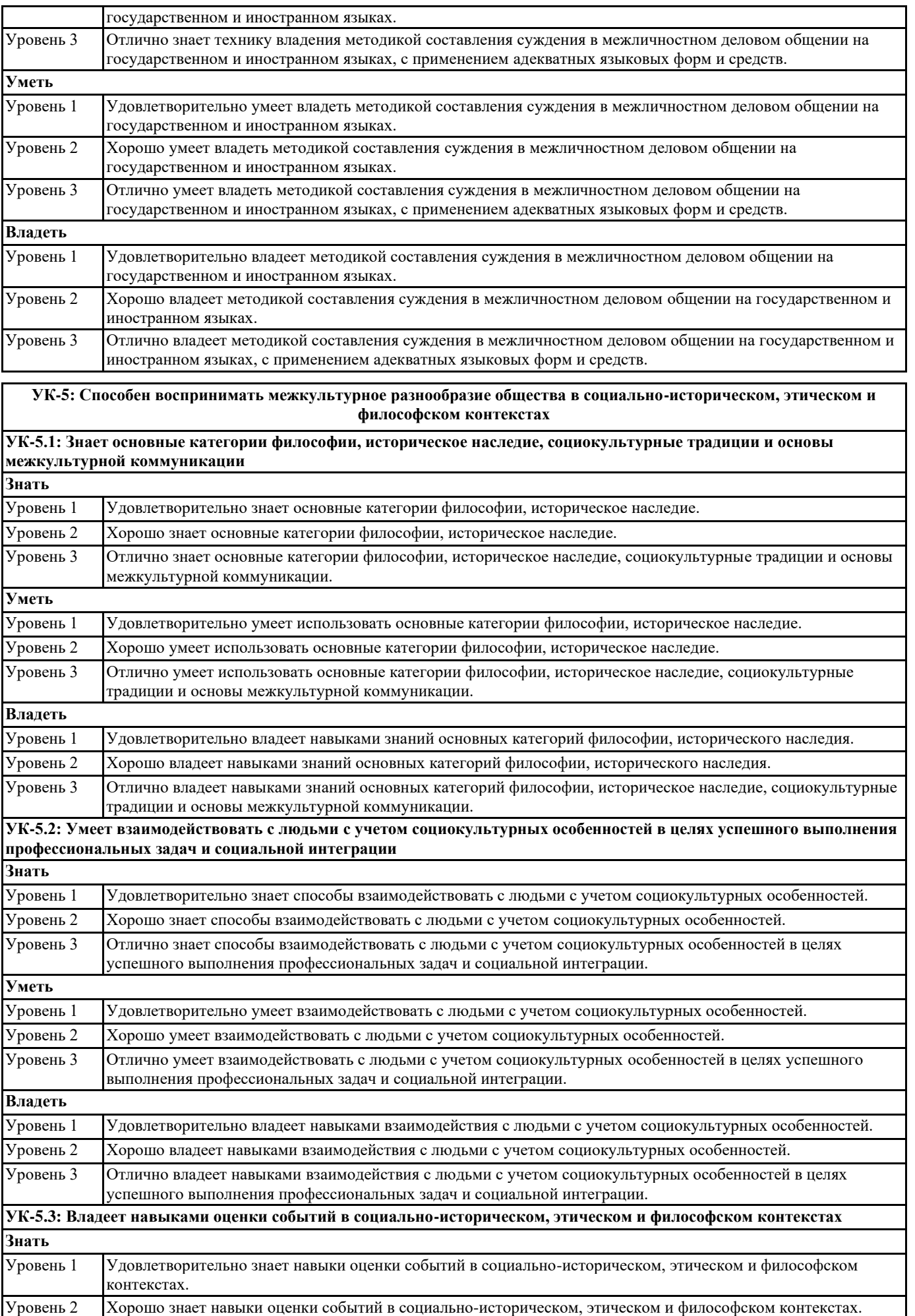

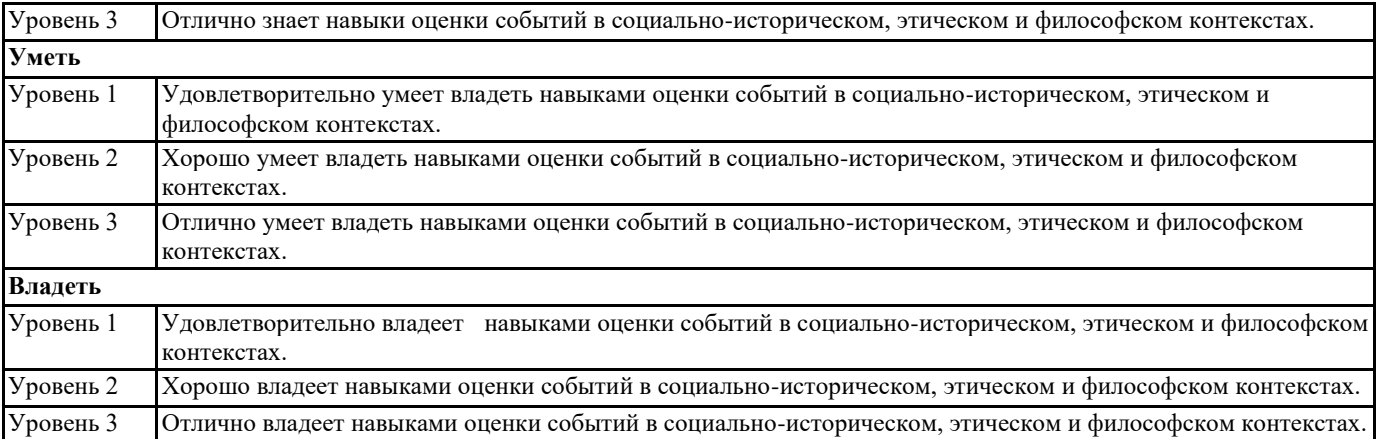

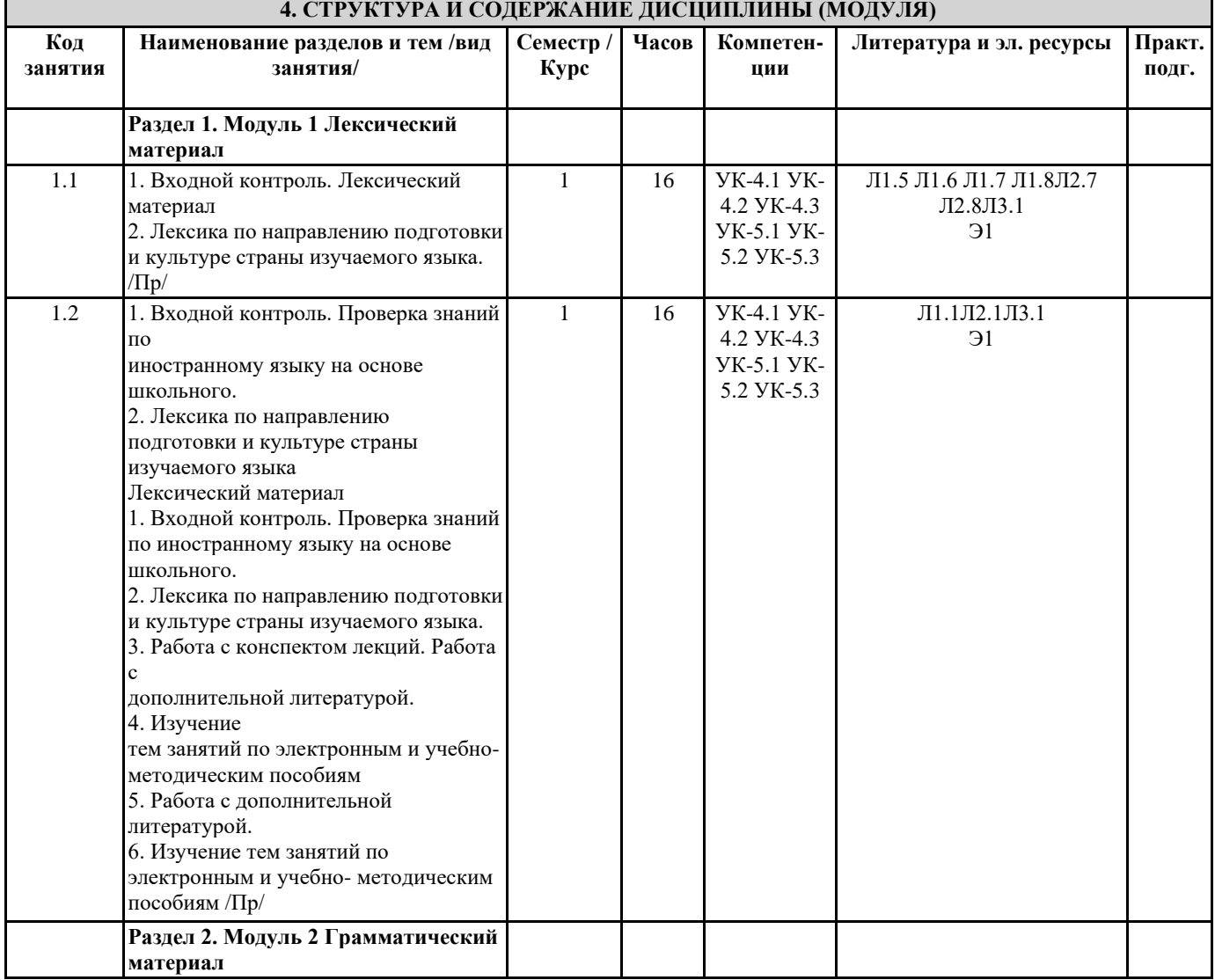

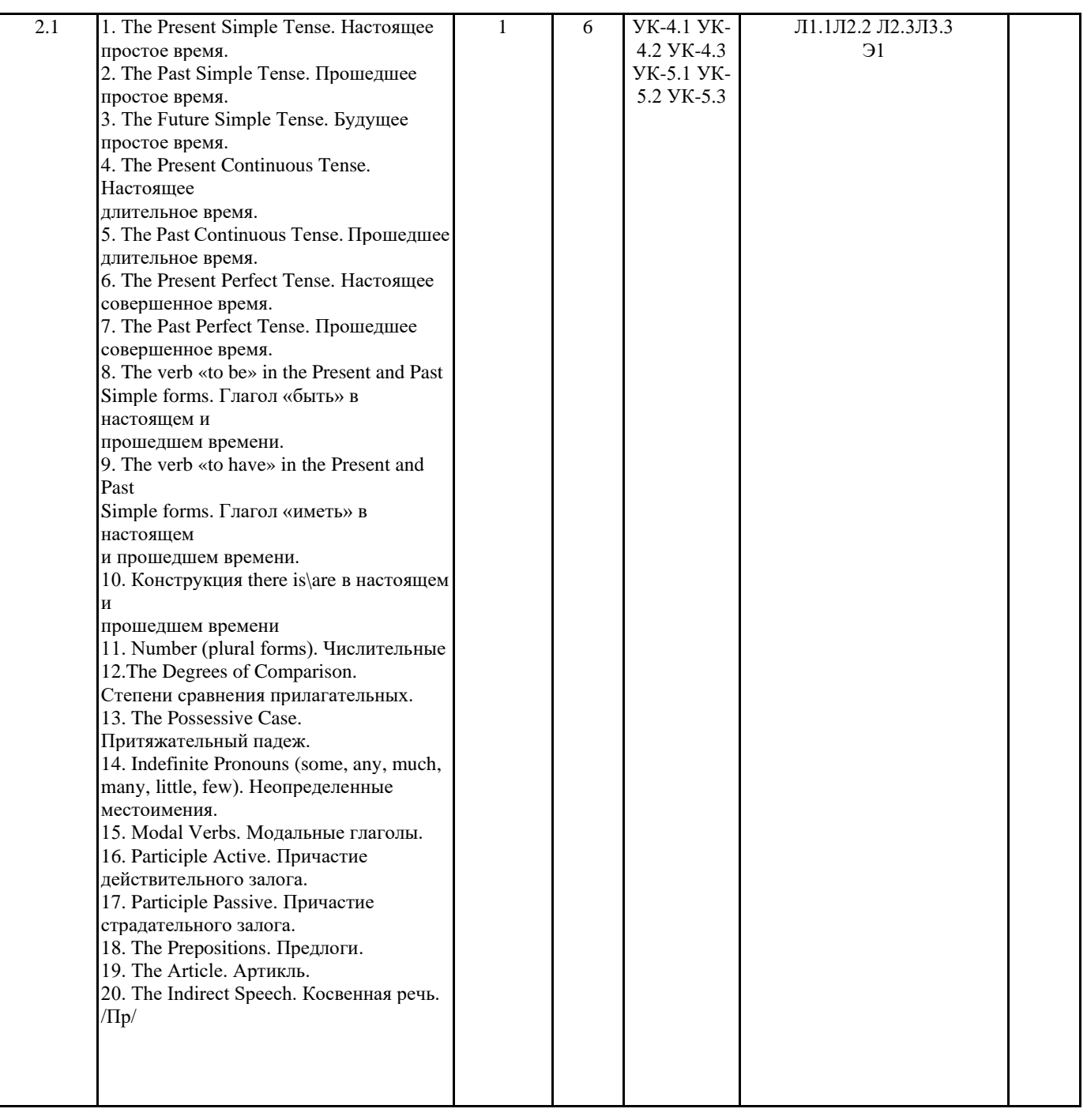

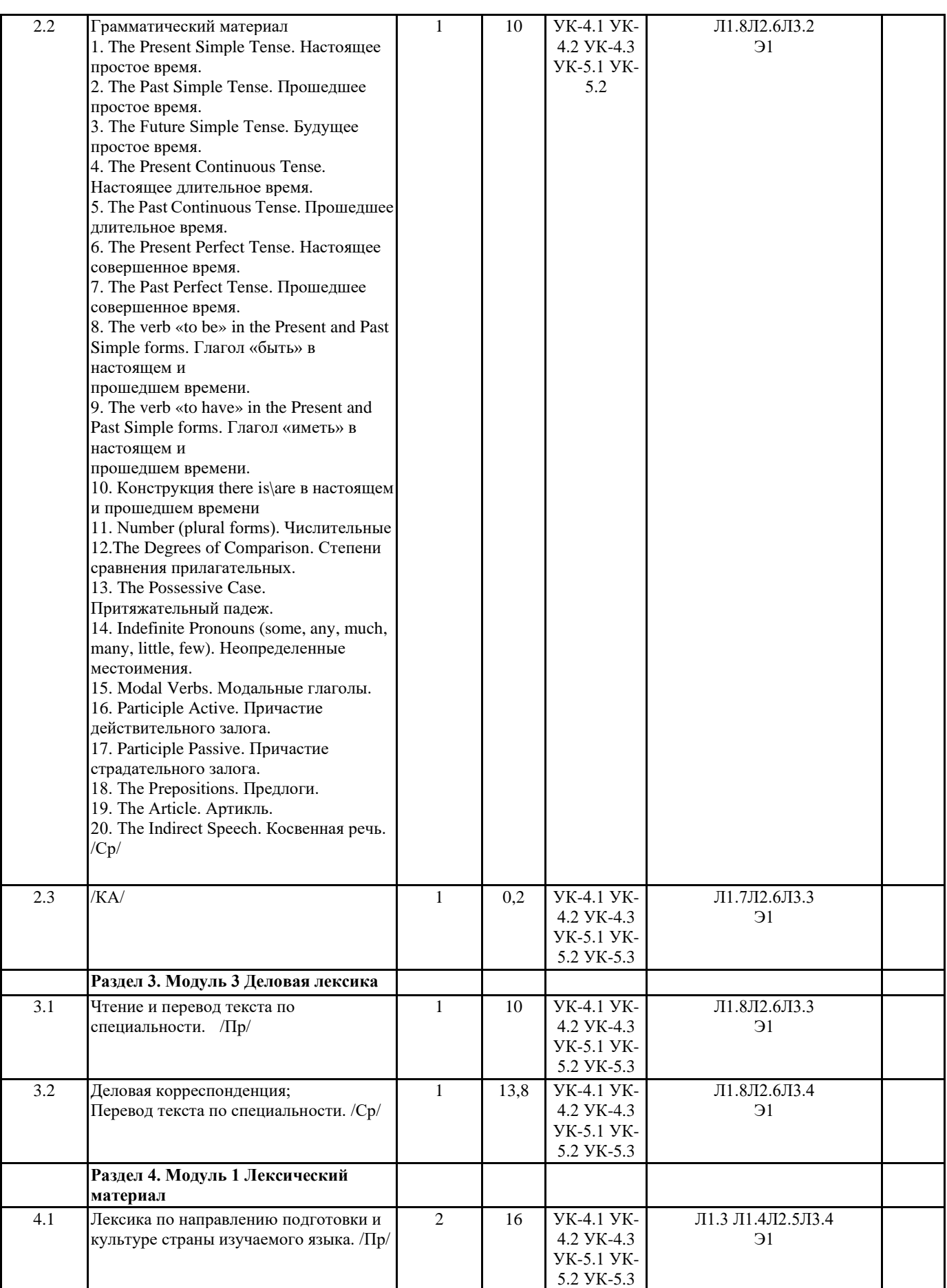

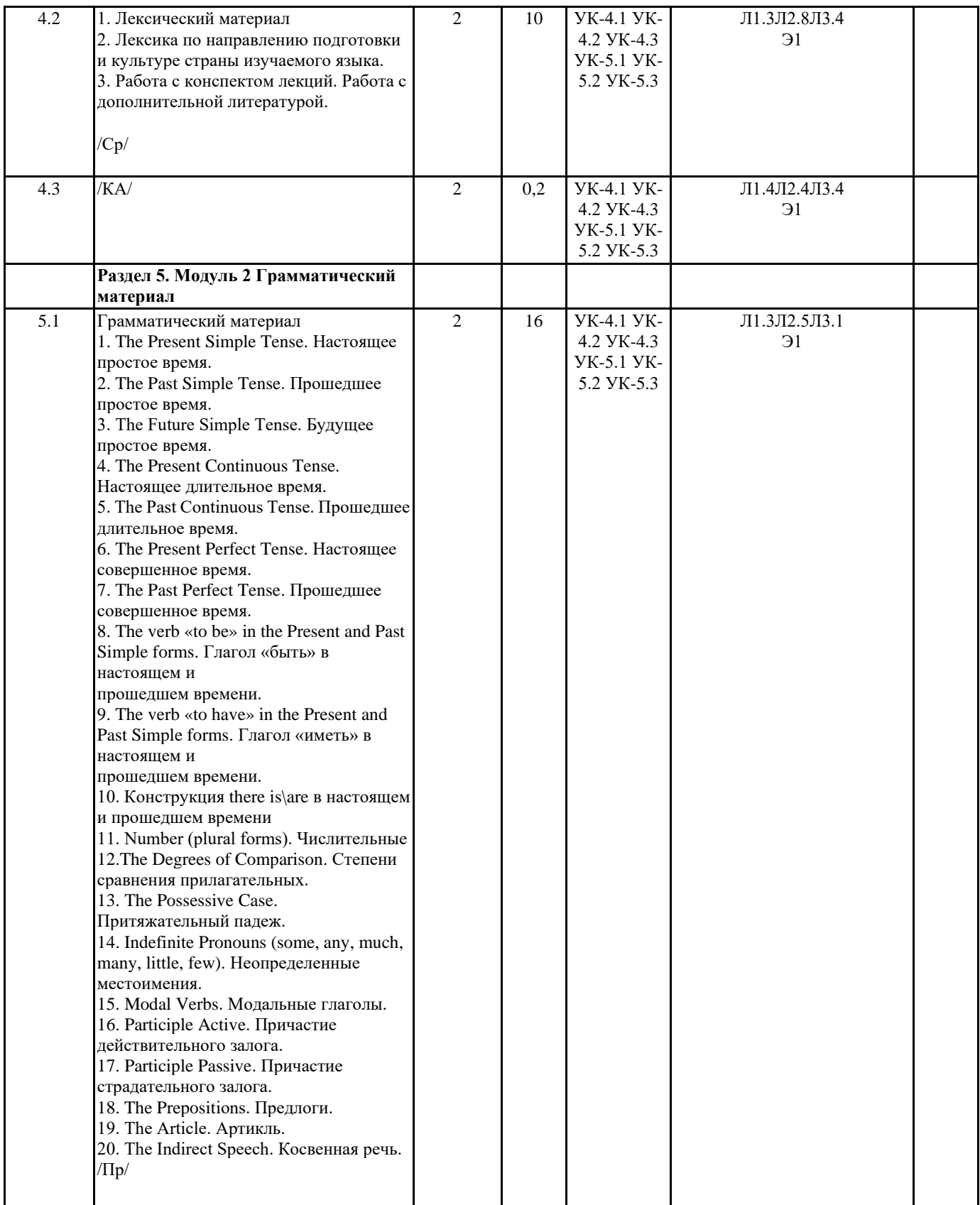

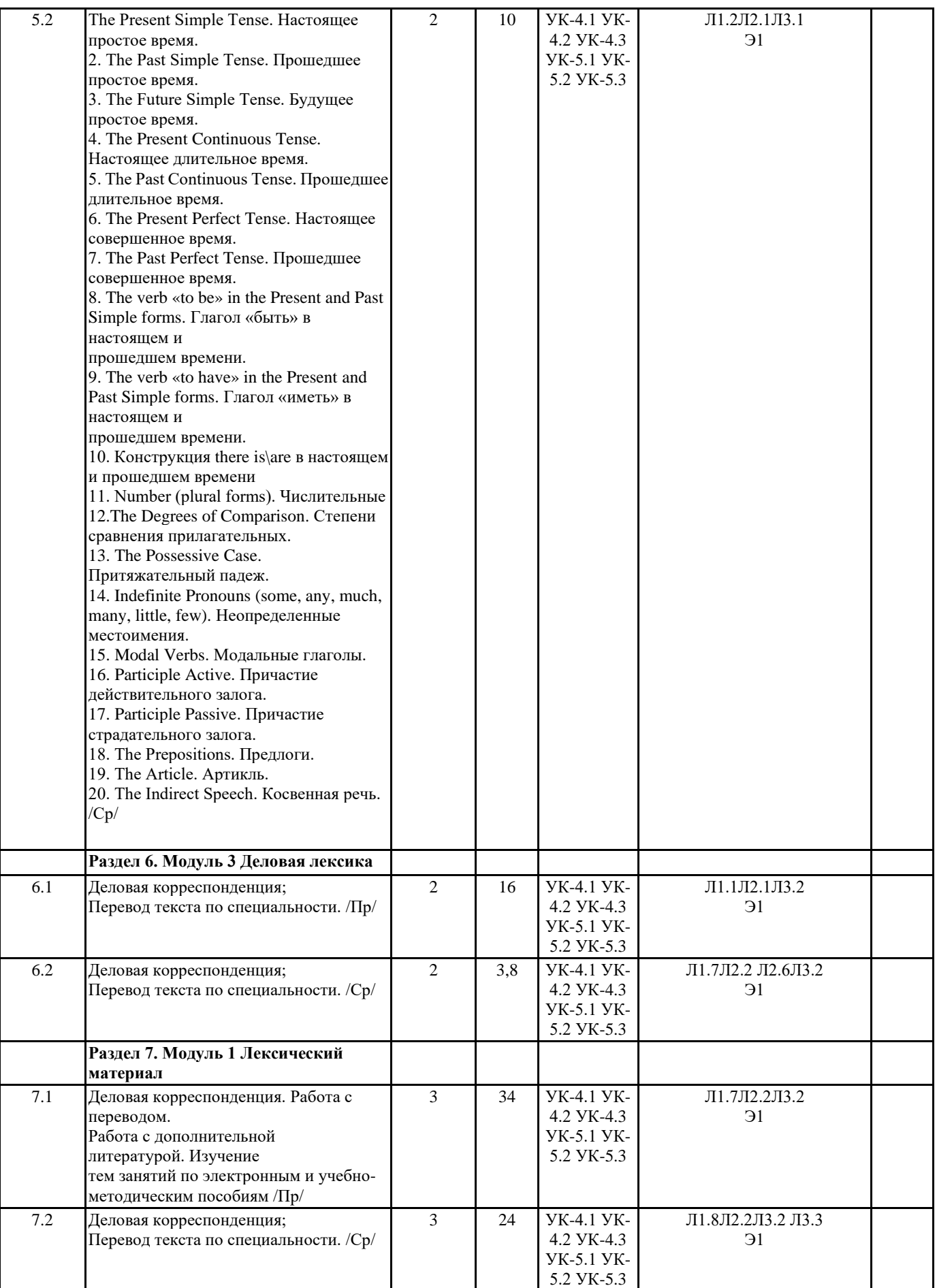

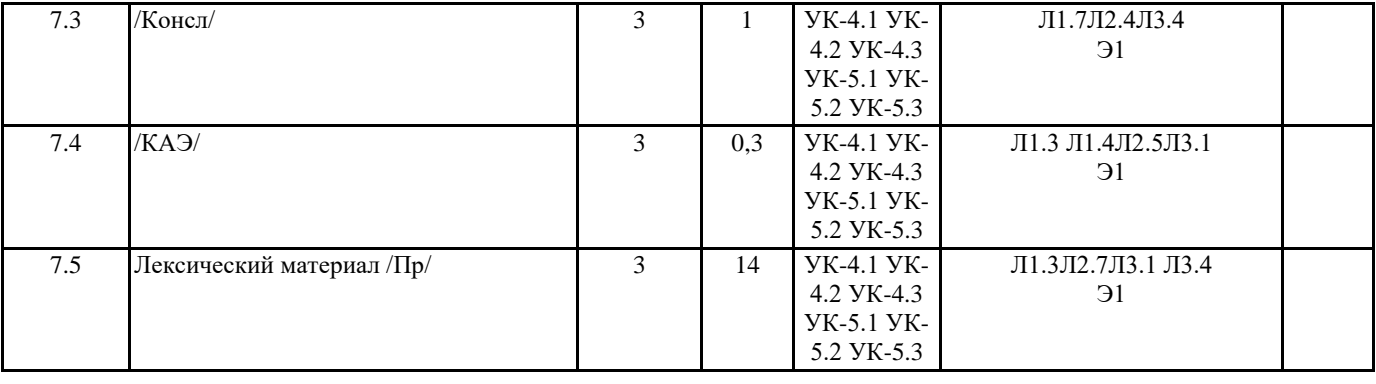

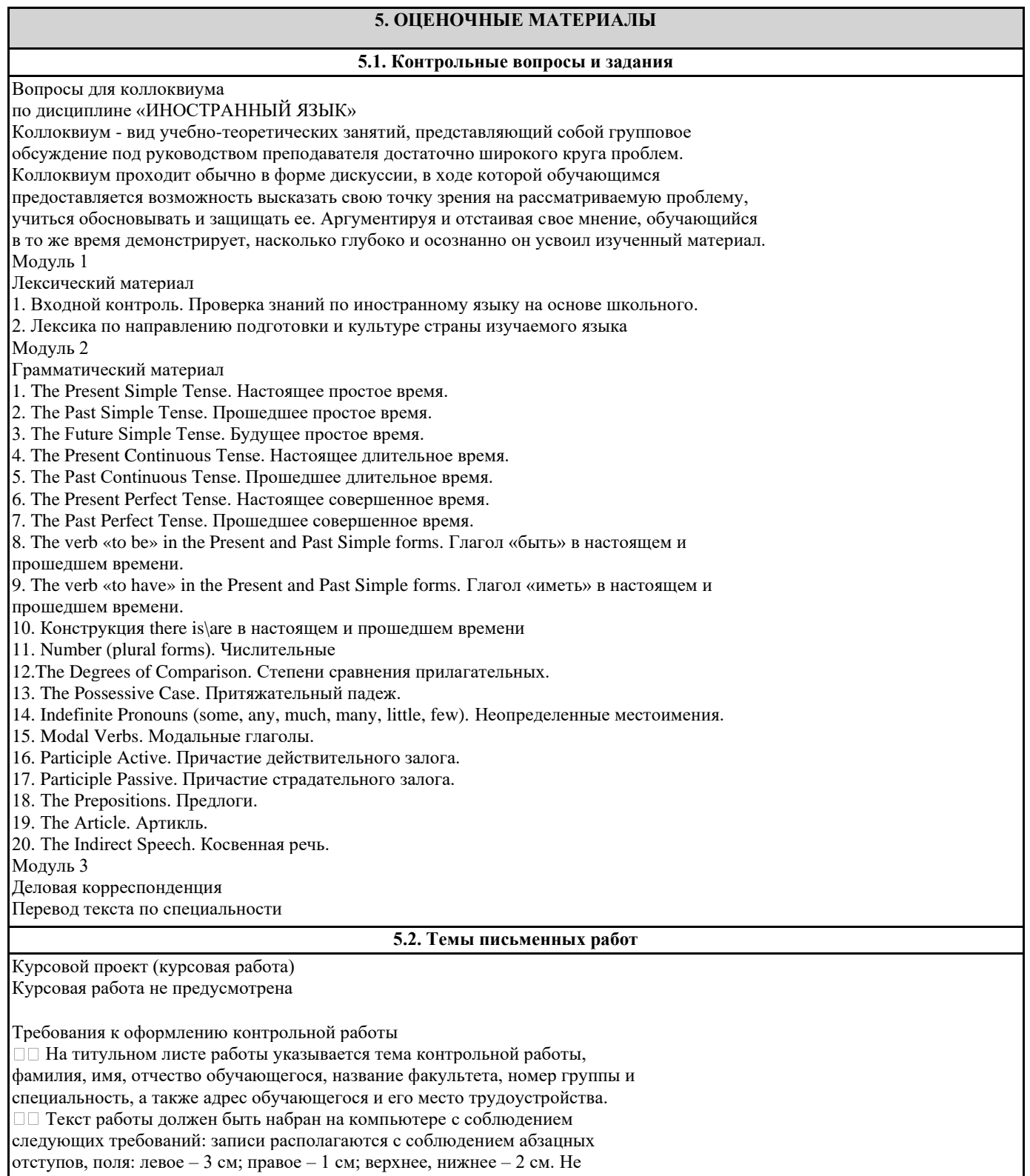

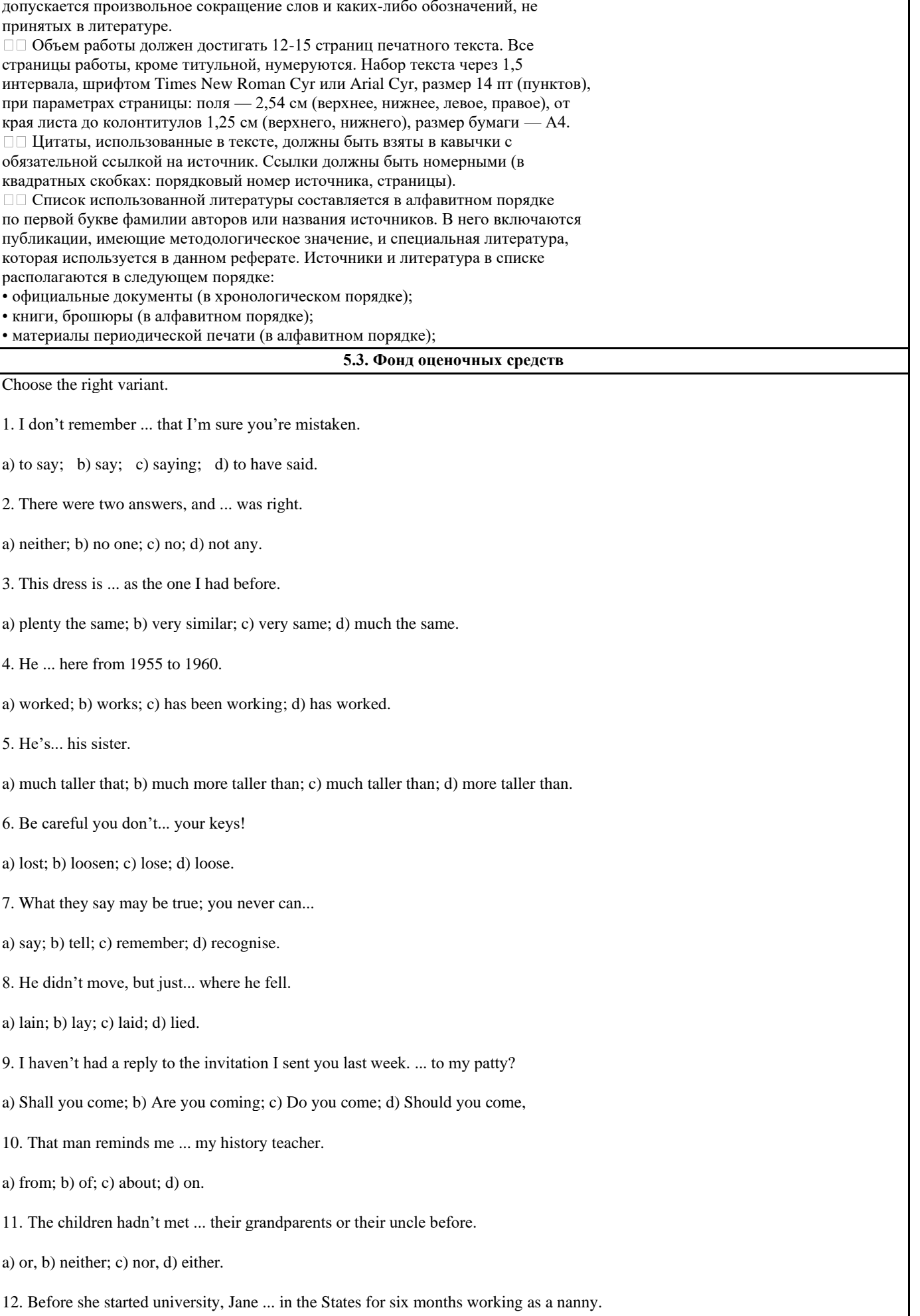

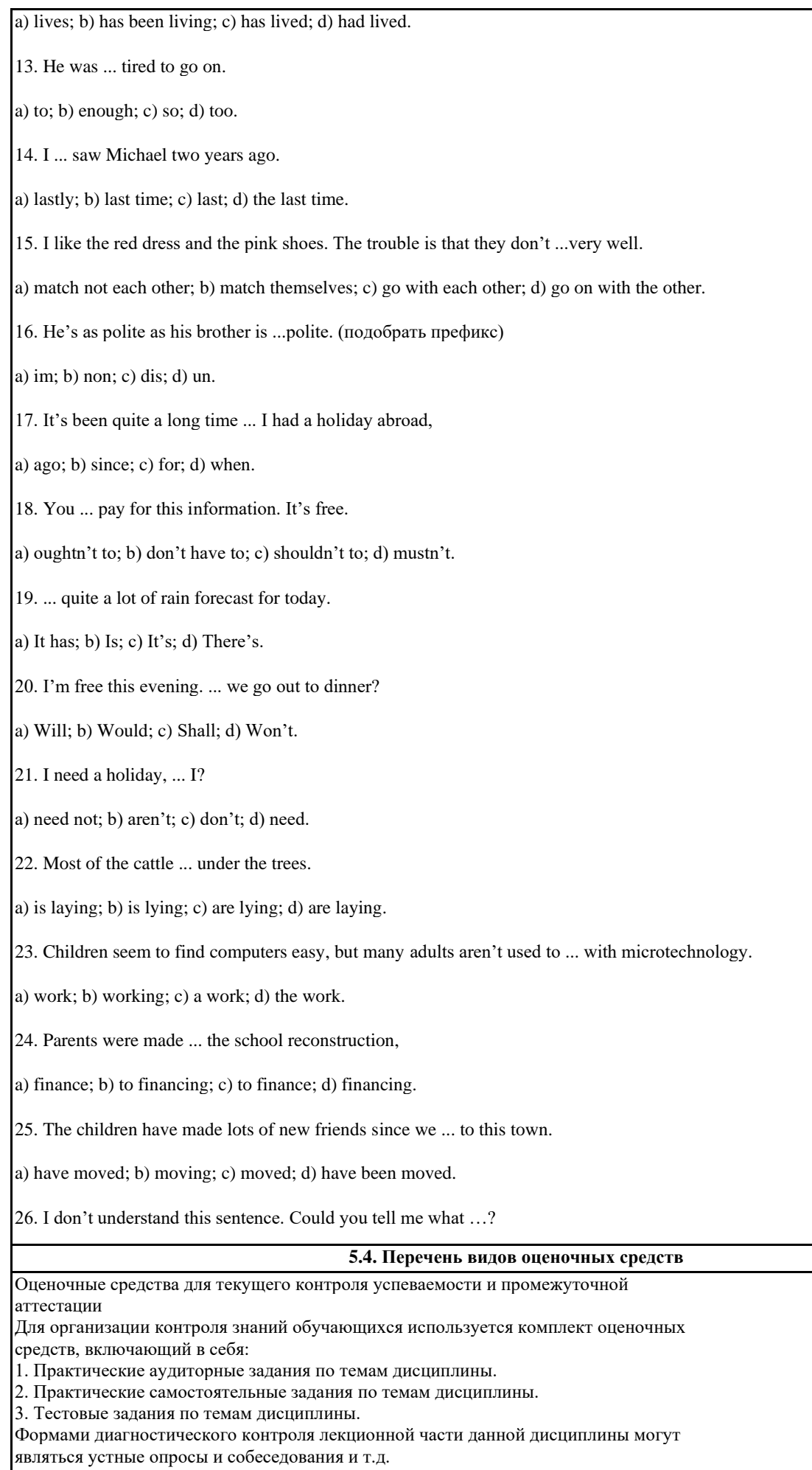

Текущий контроль призван, с одной стороны, определить уровень продвижения обучающихся в изучении материала, а с другой стороны – показать эффективность выбранных средств и методов обучения.

Формы контроля могут варьироваться в зависимости от содержания раздела текущего

контроля. Ими могут являться коллоквиумы, анализ конкретных профессиональных

ситуаций, мониторинг результатов семинарских и практических занятий и др. Формы такого

контроля выполняют одновременно и обучающую функцию.

Промежуточная аттестация экзамен — направлен на определение уровня

сформированности компетенций по дисциплине в целом. Фонд оценочных средств согласно

установленного порядка прилагается. Оценочные средства предназначены для контроля и

оценки образовательных достижений обучающихся, осваивающих дисциплину «Иностранный язык».

#### **6. УЧЕБНО-МЕТОДИЧЕСКОЕ И ИНФОРМАЦИОННОЕ ОБЕСПЕЧЕНИЕ ДИСЦИПЛИНЫ (МОДУЛЯ) 6.1. Рекомендуемая литература 6.1.1. Основная литература** Авторы, составители Заглавие Издательство, год Л1.1 Васильева Е. А., Колыхалова О. А., Сидоркина Е. Д. Английский язык для лингвистов.  $\Pi$ родвинутый уровень = Language, Linguistics,  $Commonization + e\Pi$ риложение: Учебник Москва: КноРус, 2022, URL: https://book.ru/book/942410 Л1.2 Записной Д. В. Английский язык в сфере информационной безопасности. Практикум по устной речи: Учебное пособие Москва: КноРус, 2022, URL: https://book.ru/book/942116 Л1.3 Широких А. Ю., Сухорукова Д. В., Мещерякова О. В. Английский язык для энергетических специальностей: Учебник Москва: КноРус, 2021, URL: https://book.ru/book/939263 Л1.4 Мельничук М. В., Восковская А. С., Карпова Т. А. Английский язык: математика для экономистов + еПриложение: тесты: Учебник Москва: КноРус, 2021, URL: https://book.ru/book/936550 Л1.5 Имаева Е. З., Голубева Т. И., Фирсова С. В., Овсянникова Н. В., Костикова Ю. В. Практикум по учебной дисциплине «Иностранный (английский) язык» для бакалавров первого года обучения всех направлений подготовки: Учебное пособие Москва: Русайнс, 2021, URL: https://book.ru/book/941574 Л1.6 Желнова И. Л., Бычков Д. М. Русский язык как иностранный. Выразительное чтение: Учебное пособие Москва: Русайнс, 2021, URL: https://book.ru/book/938246 Л1.7 Голубев А. П., Балюк Н. В., Смирнова И. Б. Английский язык для всех специальностей + еПриложение: Учебник Москва: КноРус, 2021, URL: https://book.ru/book/939214 Л1.8 Брель Н. М., Пославская Н. А. Английский язык. Базовый курс: Учебник Москва: КноРус, 2021, URL: https://book.ru/book/938467 **6.1.2. Дополнительная литература** Авторы, составители Заглавие Издательство, год Л2.1 Баринова Т. Г. Английский язык для специальности "Компьютерные сети и комплексы" (с практикумом): Учебник Москва: КноРус, 2022, URL: https://book.ru/book/942109 Л2.2 Арутюнян В. С., Копусь Т. Л., Широких А. Ю. Английский язык для специальных целей: экономический дискурс = ESP: Economic discourse: Учебник Москва: КноРус, 2021, URL: https://book.ru/book/939045 Л2.3 Година Д. Х., под ред., Вовси-Тиллье Л. А., Зарудная М. В., Филимонова Е. Ю., Улитко Е. Н., Шутова И. Г. Английский язык для специальности "Реклама": Учебник Москва: КноРус, 2021, URL: https://book.ru/book/940078

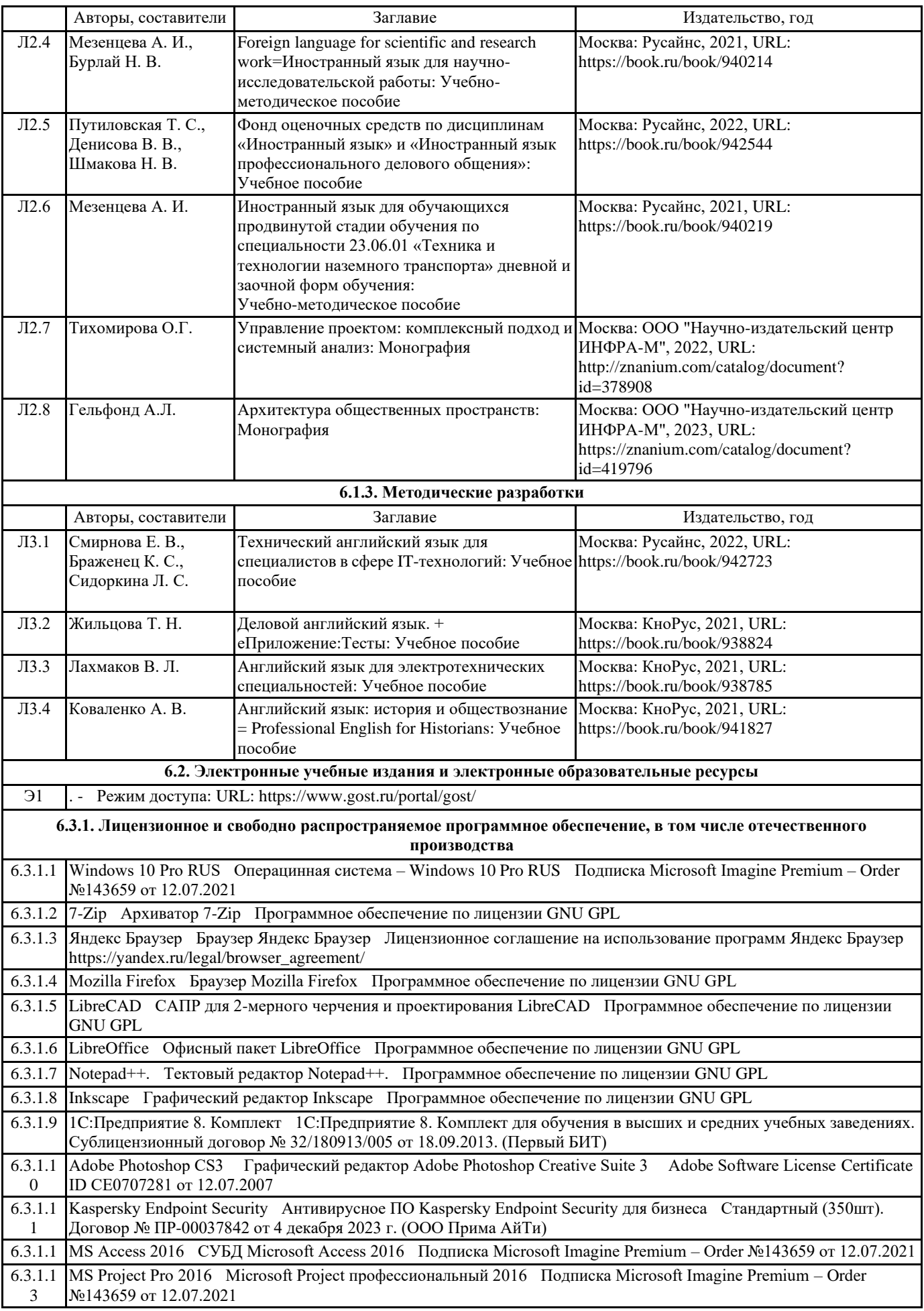

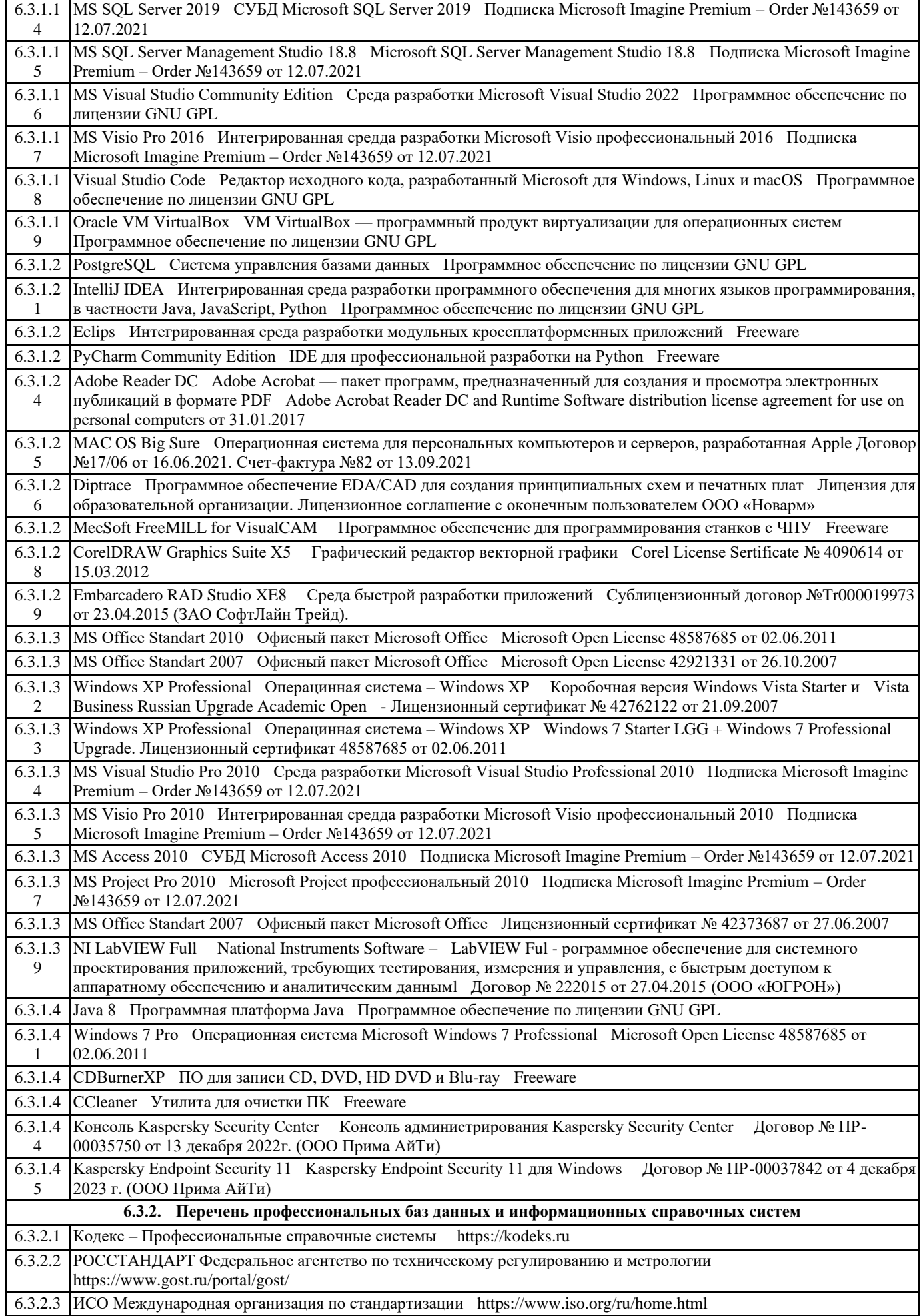

### 6.3.2.4 Консультант Плюс http://www.consultant.ru

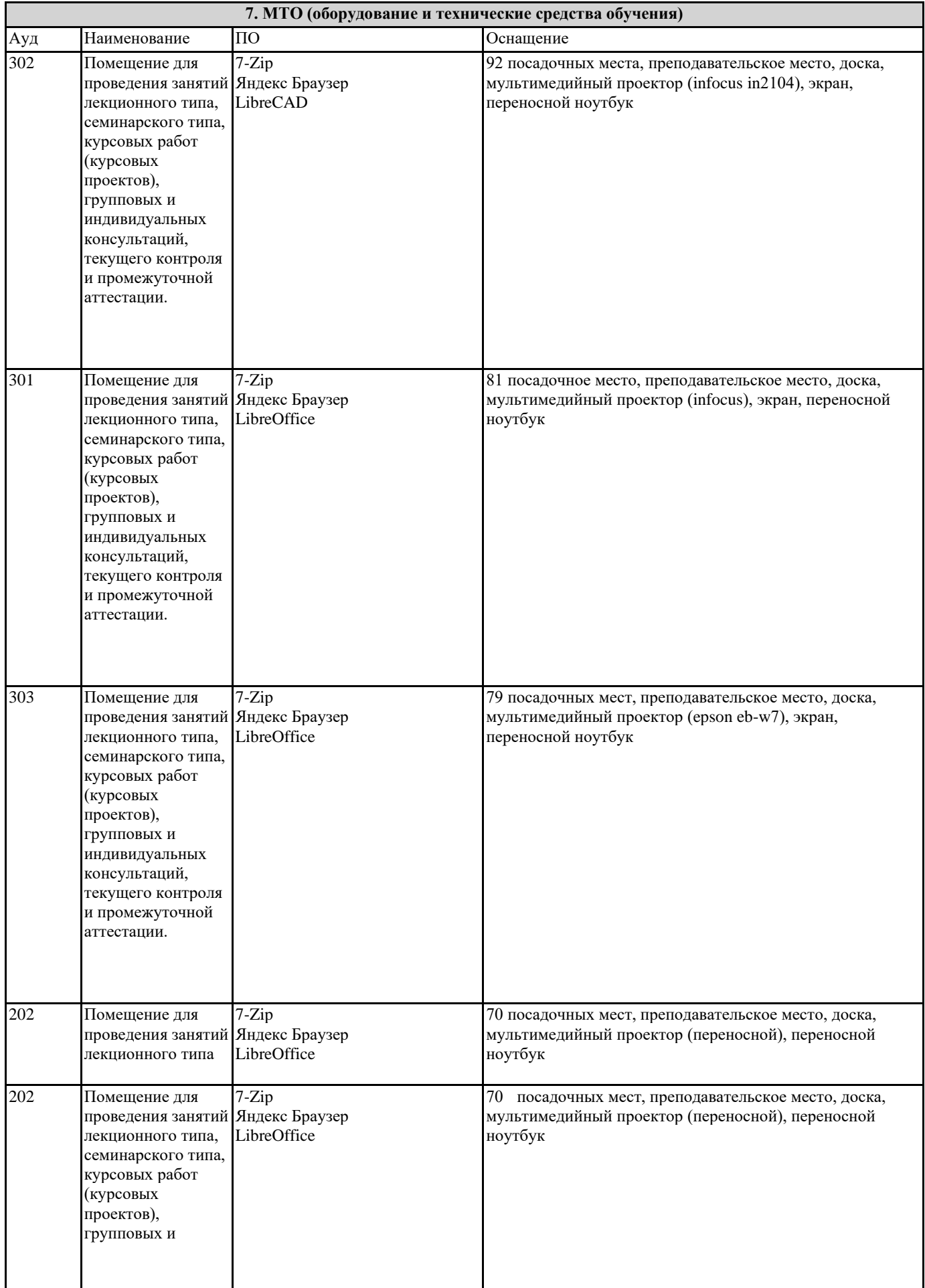

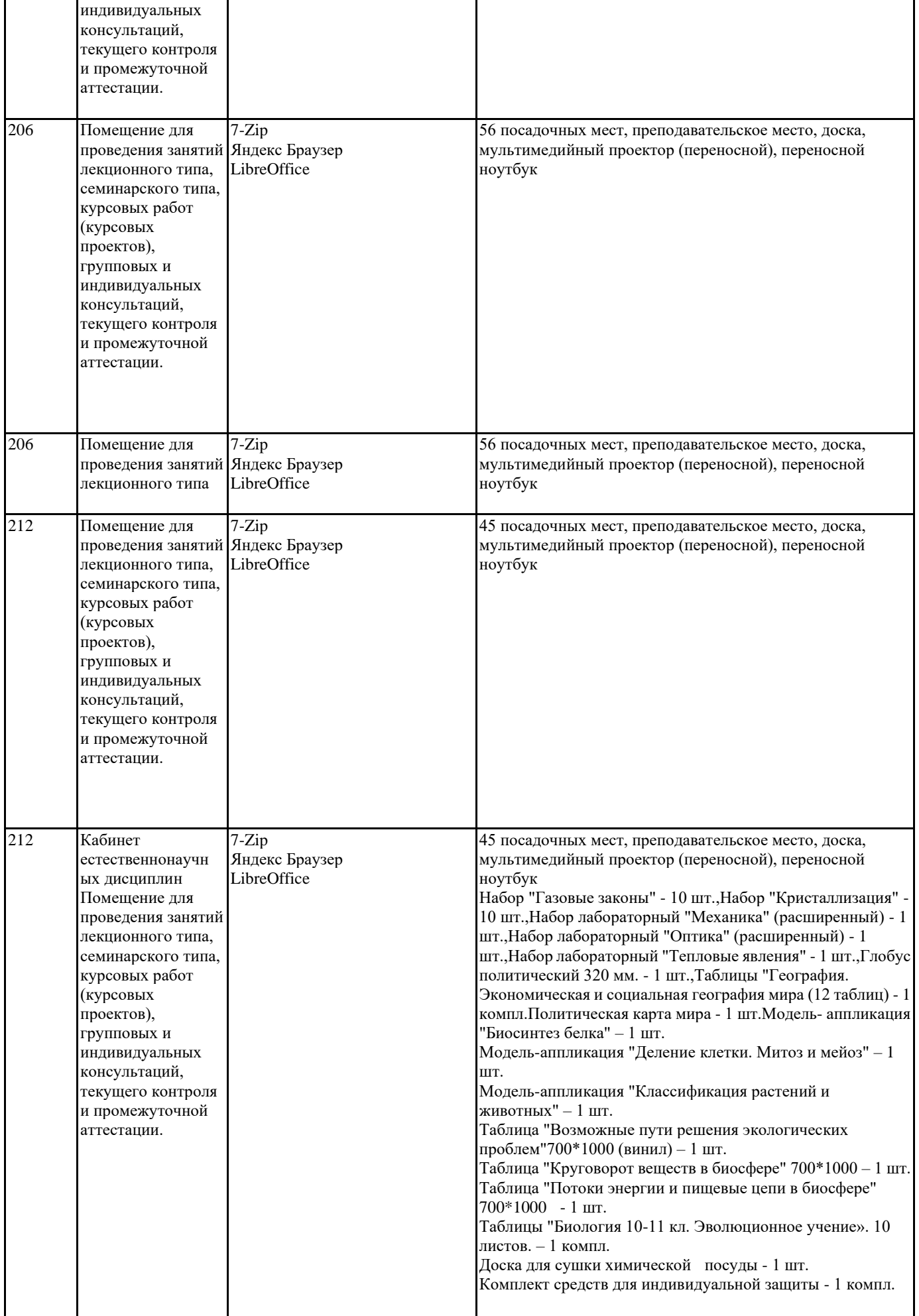

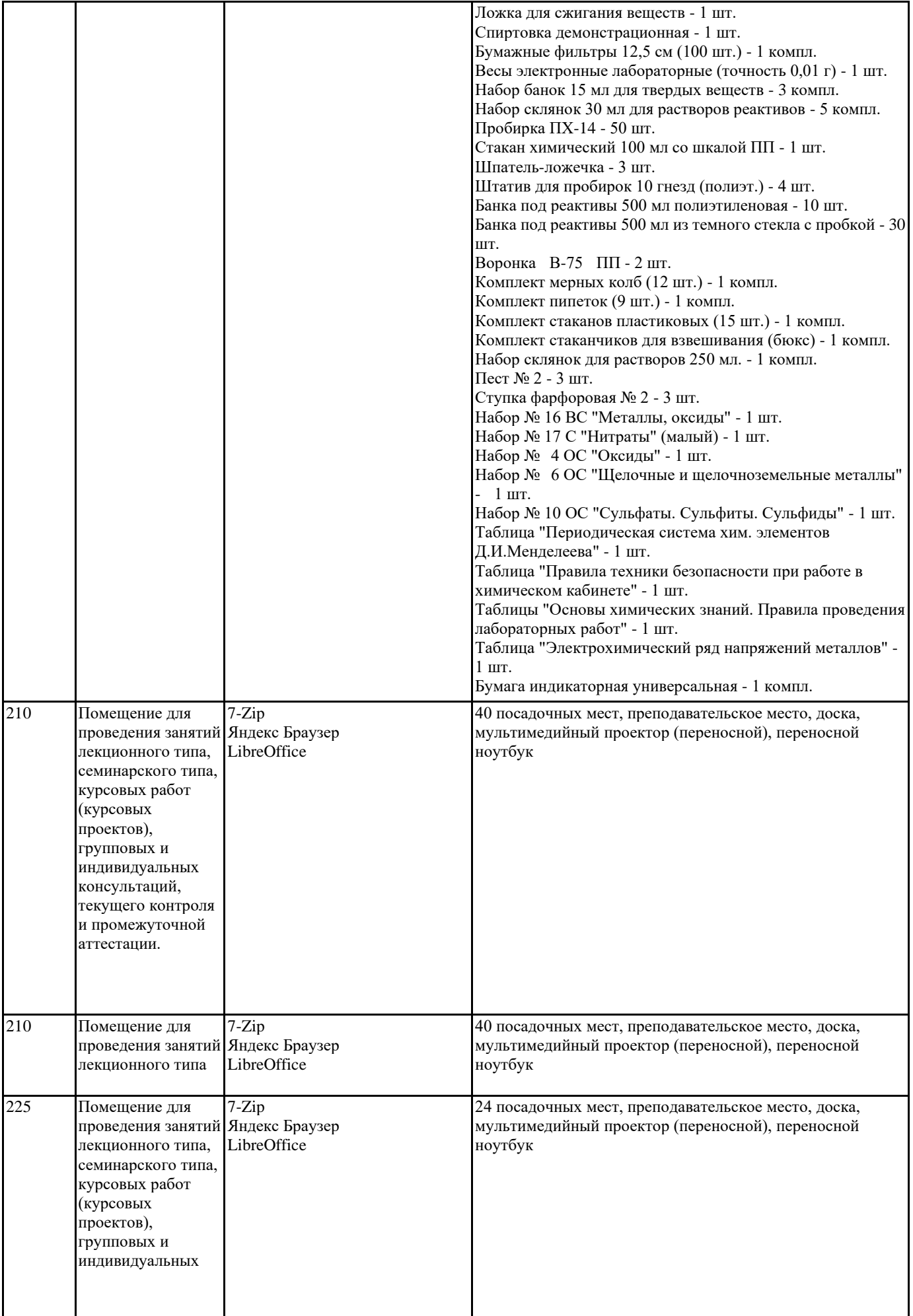

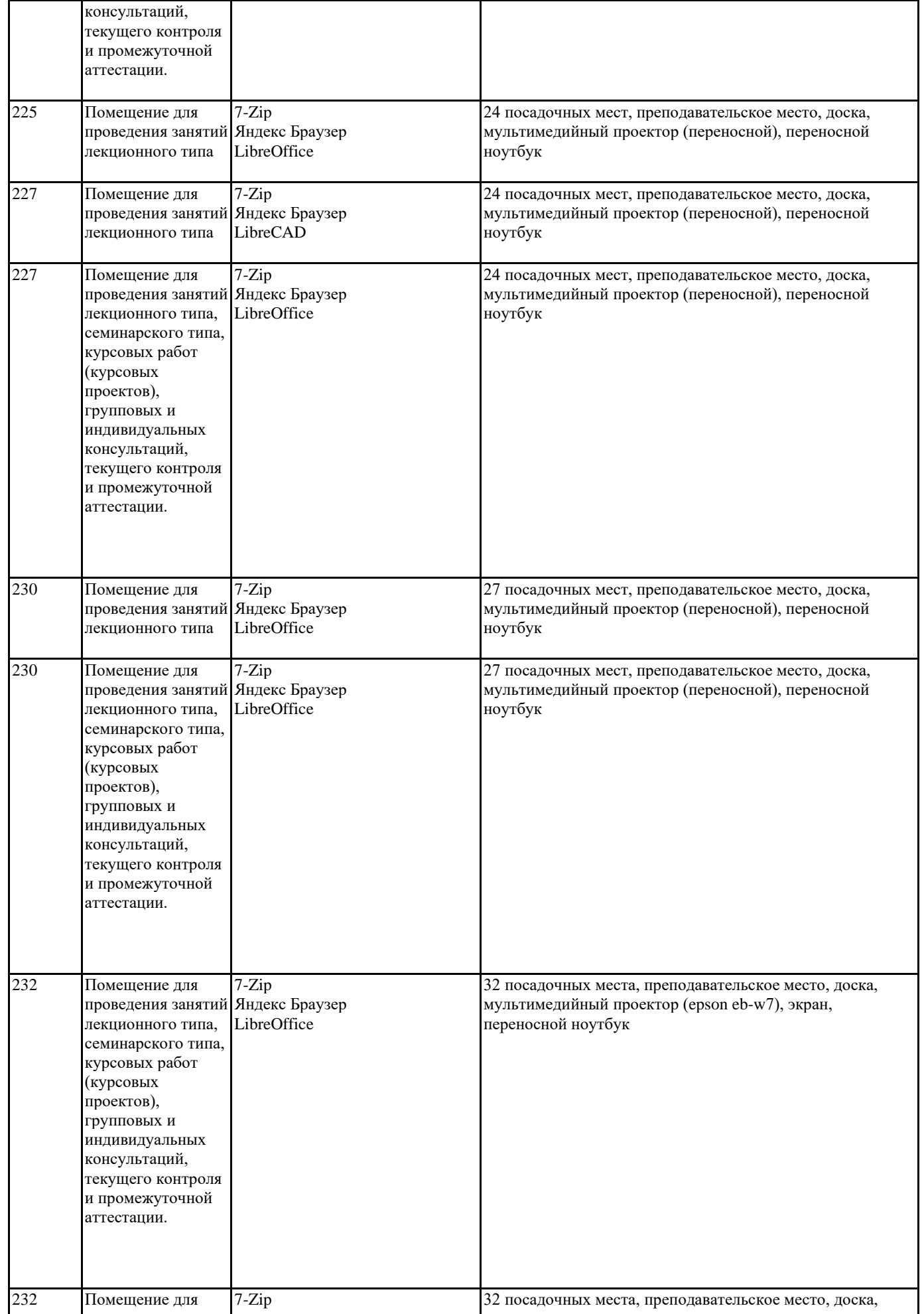

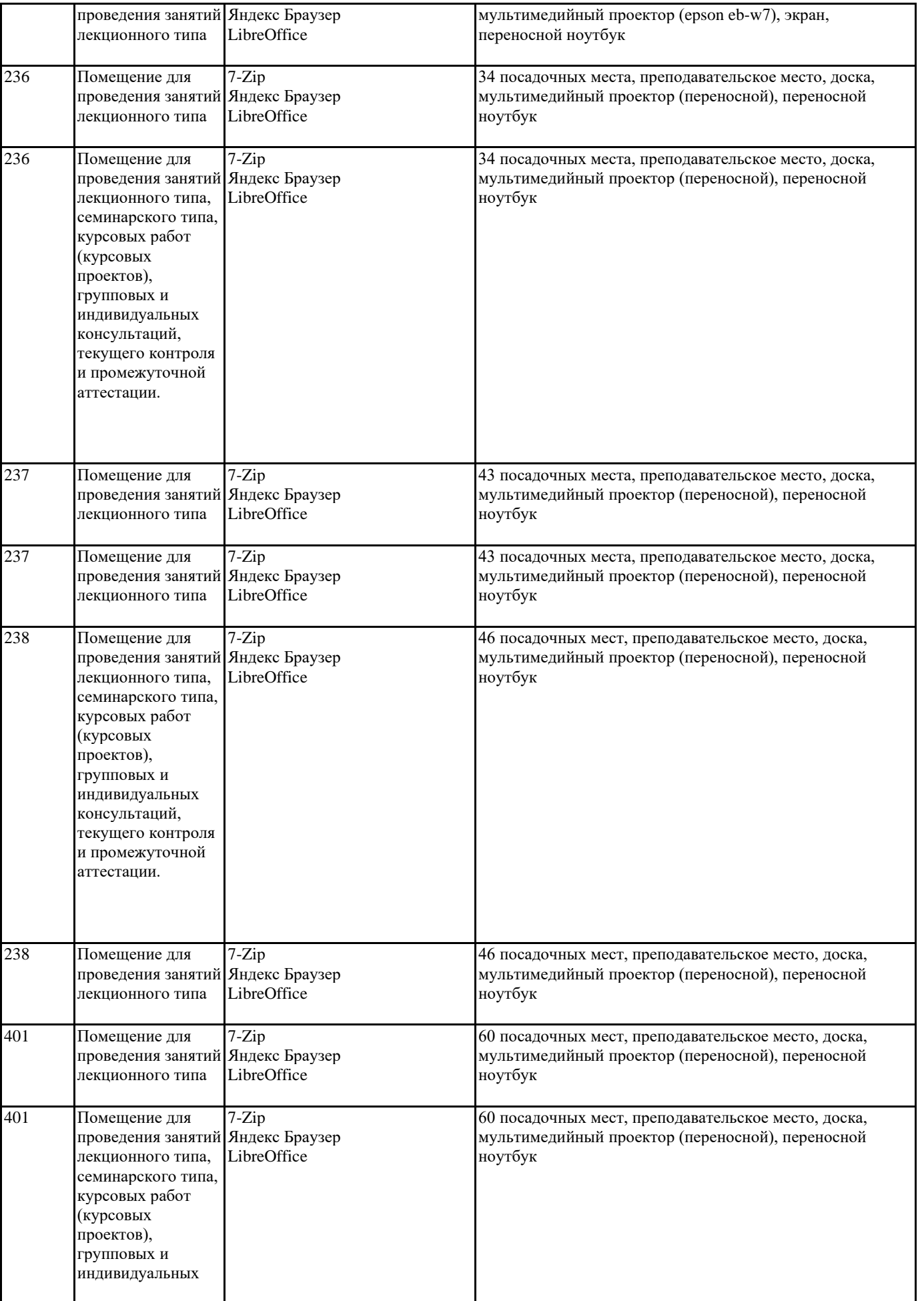

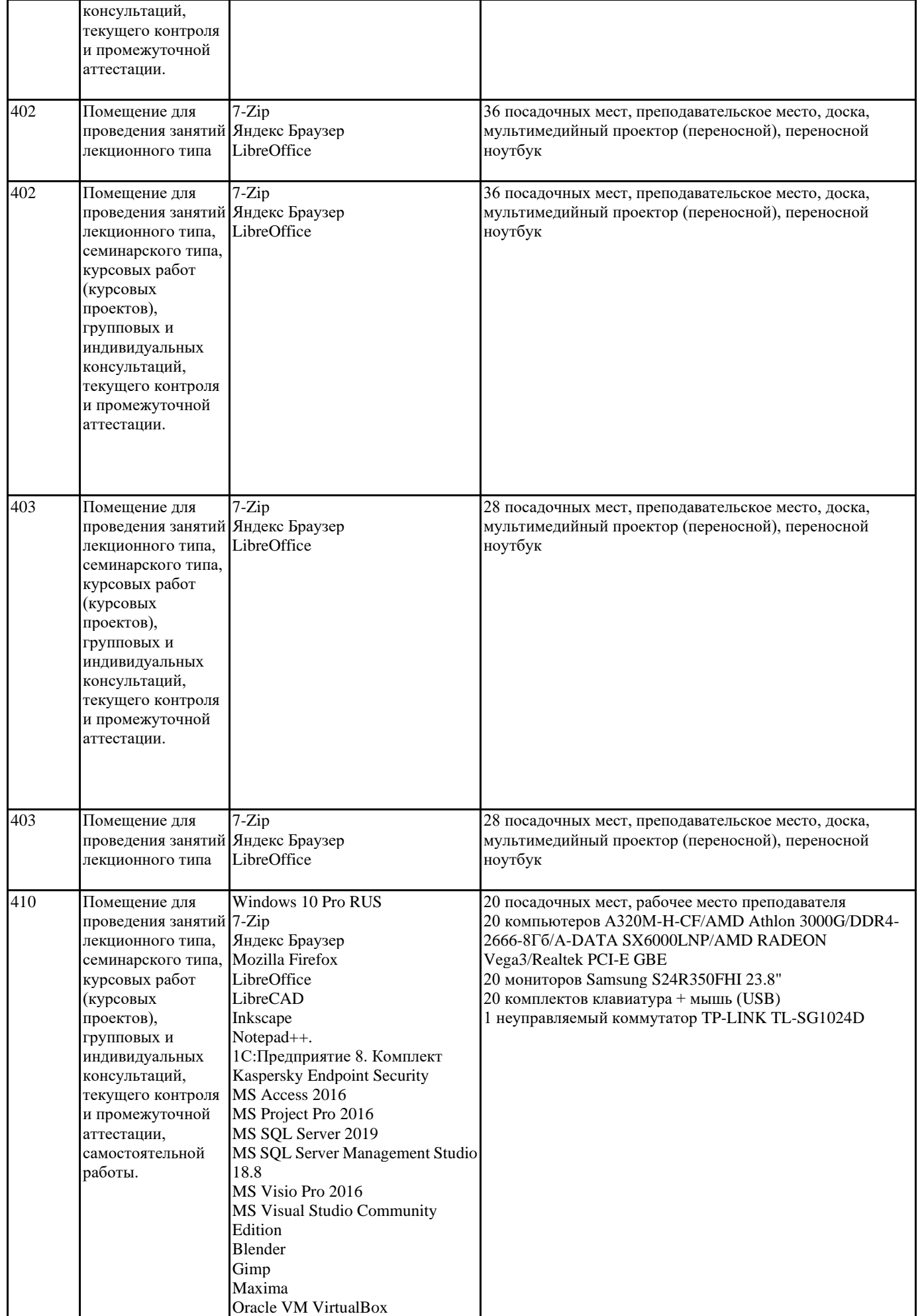

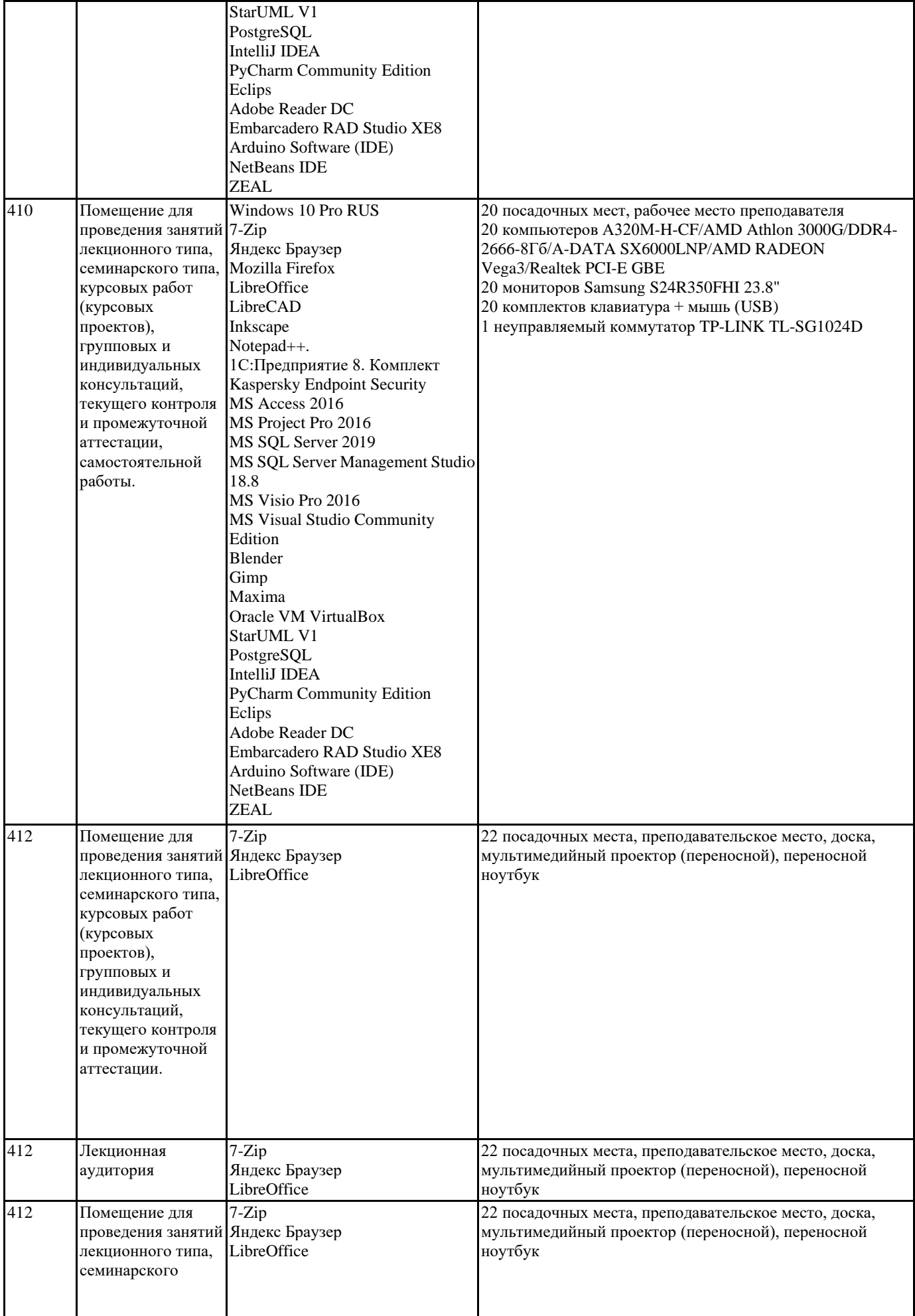

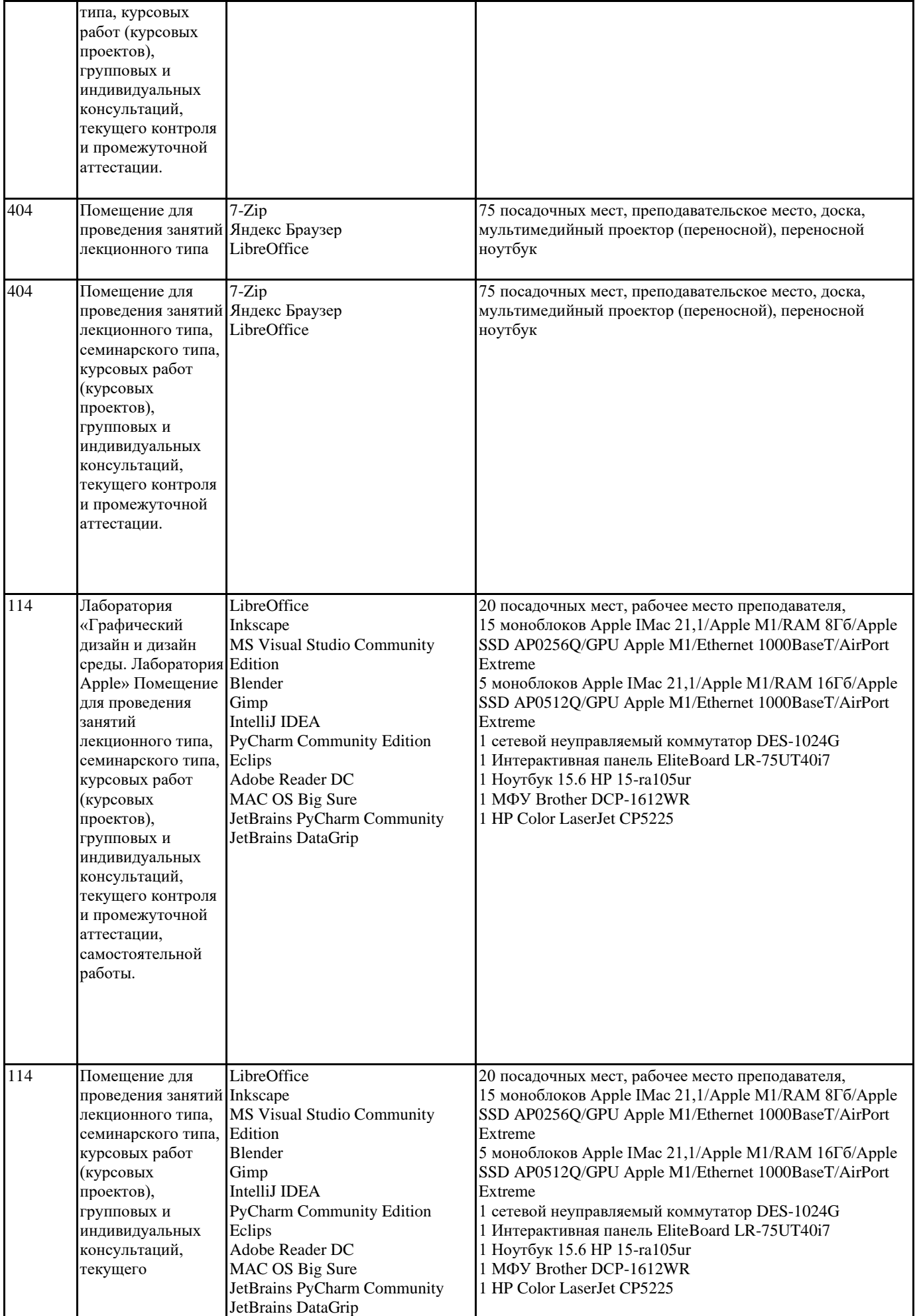

#### контроля и промежуточной аттестации, самостоятельной работы.

#### **8. МЕТОДИЧЕСКИЕ УКАЗАНИЯ ДЛЯ ОБУЧАЮЩИХСЯ ПО ОСВОЕНИЮ ДИСЦИПЛИНЫ (МОДУЛЯ)**

Методические указания к практическим занятиям

Учебный материал по дисциплине «Иностранный язык» разделен на логически завершенные части (модули), после изучения которых предусматривается опрос и выполнение практических заданий. Все виды практических заданий оцениваются в баллах, сумма которых определяет рейтинг каждого из обучающегося. В баллах оцениваются не только знания и навыки обучающихся, но и творческие их возможности: активность, неординарность, решение поставленных проблем, умение сформулировать и решить научную проблему.

Дисциплина «Иностранный язык» – базовый блок профессиональных знаний и навыков, на основе которых будет формироваться творческий аппарат обучающихся. Без успешного освоения этой дисциплины невозможно качественная профессиональная подготовка по спец дисциплинам. Формируемый арсенал знаний и навыков нацелен на успешную самостоятельную творческую деятельность в сфере гостиничной деятельности.

Дисциплина «Иностранный язык» осваивается практически на примерах и заданиях, сориентированных на решение конкретных задач. Выдаваемые на занятиях задания сопровождаются вводным инструктированием, в котором излагаются методические и технологические требования к выполнению работы. Обучающихся знакомят с аналогами и прототипами, характерными особенностями

решений в конкретных случаях, определяются цели, ставится учебная задача. Перед выполнением работы обучающиеся получают необходимую дополнительную информацию: перечень специальной и справочной литературы, визуальный материал на цифровых носителях, нормы и стандарты, технические условия и т. д.

Форма текущего контроля знаний – контроль выполнения работы обучающихся на практическом занятии. Итоговая форма контроля знаний по дисциплине – экзамен. Методические указания к курсовой работе, контрольной работе и другим видам самостоятельной работы

Курсовая работа по данной дисциплине не предусмотрена.

В системе обучения обучающихся заочной формы обучения большое значение отводится самостоятельной работе. Написанная контрольная работа должна показать их умение работать с историческими источниками и литературой, продемонстрировать навыки аналитического мышления, глубокое и всестороннее изучение темы, а также способность научно изложить полученные результаты.

При выполнении самостоятельной контрольной работы обучающимся необходимо: Выбрать тему для написания контрольной работы (для удобства проверки контрольной работы преподавателем выбирается номер темы, соответствующий номеру зачетки обучающегося).

Затем следует подобрать по выбранной теме литературу, используя список литературы, рекомендуемый преподавателем, каталоги библиотек, систему Интернет, при этом особое внимание следует уделить новой научной литературе.

После ознакомления с литературой, необходимо разработать предварительный план работы, определив для себя вопросы, требующие длительной проработки. При этом следует помнить, что план должен содержать обязательный минимум пунктов, соответствующих определенным разделам контрольной работы: введению, основной части работы и заключению.

Введение обосновывает выбранную обучающимся тему, ее актуальность и практическую значимость. В этой части работы рекомендуется провести краткий историографический обзор темы, назвать имена специалистов, занимавшихся данной проблемой, осветить на основании каких исторических источников будет написана работа. Основная часть работы должна состоять из нескольких вопросов, соответствующих подпунктам разработанного плана. При их освещении необходимо убедительно раскрыть исторические процессы и события, аргументируя их. При написании самой работы не следует употреблять общие фразы, не подкрепленные конкретными данными; увлекаться отдельными фактами без их анализа. Обучающиеся не должны бояться поднимать в своей работе дискуссионные вопросы, а также выражать свою точку зрения. При изложении текста стоит помнить, что свои мысли необходимо формулировать грамотно, повествование должно быть неразрывно связано по смыслу, иметь строгую логическую последовательность. Все выводы и обобщения нужно формулировать понятно и логично.

В заключении контрольной работы следует сделать выводы по изученной теме, связать их с современностью, выразить свое отношение к проблеме.

Контрольная работа должна содержать список использованных источников и литературы. **9. МЕТОДИЧЕСКИЕ УКАЗАНИЯ ОБУЧАЮЩИМСЯ ПО ВЫПОЛНЕНИЮ САМОСТОЯТЕЛЬНОЙ РАБОТЫ** Перечень практических заданий для самостоятельной работы Лексический материал 1. Входной контроль. Проверка знаний по иностранному языку на основе школьного. 2. Лексика по направлению подготовки и культуре страны изучаемого языка Грамматический материал 1. The Present Simple Tense. Настоящее простое время. 2. The Past Simple Tense. Прошедшее простое время. 3. The Future Simple Tense. Будущее простое время. 4. The Present Continuous Tense. Настоящее длительное время. 5. The Past Continuous Tense. Прошедшее длительное время. 6. The Present Perfect Tense. Настоящее совершенное время. 7. The Past Perfect Tense. Прошедшее совершенное время. 8. The verb «to be» in the Present and Past Simple forms. Глагол «быть» в настоящем и прошедшем времени. 9. The verb «to have» in the Present and Past Simple forms. Глагол «иметь» в настоящем и прошедшем времени. 10. Конструкция there is\are в настоящем и прошедшем времени 11. Number (plural forms). Числительные 12.The Degrees of Comparison. Степени сравнения прилагательных. 13. The Possessive Case. Притяжательный падеж. 14. Indefinite Pronouns (some, any, much, many, little, few). Неопределенные местоимения. 15. Modal Verbs. Модальные глаголы. 16. Participle Active. Причастие действительного залога. 17. Participle Passive. Причастие страдательного залога. 18. The Prepositions. Предлоги. 19. The Article. Артикль. 20. The Indirect Speech. Косвенная речь. Деловая корреспонденция Перевод текста по специальности